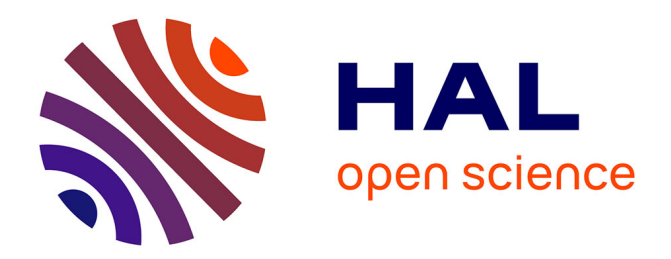

# **NAMO Géoweb**

Jean-Pierre Chery, Marie Gradeler, Vincent Bonnal

### **To cite this version:**

Jean-Pierre Chery, Marie Gradeler, Vincent Bonnal. NAMO Géoweb. Revue Internationale de Géomatique, 2022, 31 (3-4), pp.355-376.  $10.3166/rig31.355-376$ . hal-04199235

### **HAL Id: hal-04199235 <https://agroparistech.hal.science/hal-04199235v1>**

Submitted on 12 Sep 2023

**HAL** is a multi-disciplinary open access archive for the deposit and dissemination of scientific research documents, whether they are published or not. The documents may come from teaching and research institutions in France or abroad, or from public or private research centers.

L'archive ouverte pluridisciplinaire **HAL**, est destinée au dépôt et à la diffusion de documents scientifiques de niveau recherche, publiés ou non, émanant des établissements d'enseignement et de recherche français ou étrangers, des laboratoires publics ou privés.

Copyright

## **NAMO Géoweb : une plateforme pour valoriser la narration et la modélisation de l'espace géographique et des territoires**

**Jean-Pierre Chery<sup>1</sup> , Marie Gradeler<sup>2</sup> , Vincent Bonnal3,4,5**

*1. TETIS, AgroParisTech, Cirad, CNRS, INRAE, Univ Montpellier Montpellier, France jean-pierre.chery@agroparistech.fr*

*2. TETIS, AgroParisTech, Cirad, CNRS, INRAE, Univ Montpellier Montpellier, France marie.gradeler@gmail.com*

*3. CIRAD, UMR TETIS, F-34398 Montpellier, France*

*4. TETIS, Univ Montpellier, AgroParisTech, CIRAD, CNRS, INRAE, Montpellier, France*

*5. Centro de Desenvolvimento Sustentave - Universidade de Brasília – Campus Universitário Darcy Ribeiro, Brasília CEP 70910-900 Brésil Vincent.bonnal@cirad.fr*

*RÉSUMÉ. Les besoins de valoriser et de partager des informations génériques et originales de différents projets de recherche, ont conduit à concevoir une plateforme géoweb dédiée, dénommée NAMO. Sa conception utilise des fonctionnalités ouvertes, libres et gratuites qui montrent leur souplesse dans une démarche agile et itérative. C'est en particulier le développement de deux dimensions de valorisation et de positionnement en géoweb 2.0 qui est souligné : la cartographie narrative et la modélisation systémique. Les dispositifs d'usage de l'information géographique, en particulier dans les démarches de co-construction et de science ouverte, peuvent ainsi être mieux outillés.*

*ABSTRACT. The need to enhance and share generic and original information from different research projects, led to the design of a dedicated geoweb, called NAMO. Its design uses open and free functionalities that demonstrate their flexibility in an agile and iterative approach. It is in particular the development of two dimensions of valorization and positioning in geoweb 2.0 that is highlighted: narrative mapping and systemic modeling. The use of geographic information, in particular in co-construction and open science approaches, can thus be better equipped.*

*MOTS-CLÉS : Géoweb, Cartographie narrative, modèle systémique, DPSIR, territoire*

*KEYWORDS: Geoweb, Narrative cartography, system modeling, DPSIR, territory*

Nom conférence – Lieu, date

#### **1. Introduction**

Par une montée en puissance de tous les éléments qui le constituent, particulièrement depuis le milieu des années 2000, le géoweb offre des possibilités de communication et d'interactivité explorées et adoptées par de nombreuses plateformes d'institutions et de projets publics et privés (Joliveau, 2011 ; Laurini et Servigne, 2011 ; Mericskay, 2011). Pour les communautés de géomaticiens, et par eux, « l'intendance » semble suivre : les infrastructures matérielles et logicielles, les langages et les méthodes, les infrastructures de données géographiques, les cultures et gouvernances des décideurs et des usagers de l'information géographique apparaissent nombreux, s'ajustent en caractéristiques, capacités et compétences, et semblent désormais attendus comme seul support d'expression qui vaille en information géographique.

Lorsque qu'un besoin de plateforme cartographique en ligne émerge, il apparait important de considérer la logique « éditoriale » associée. La mise en ligne d'un site géoweb fournissant des informations géographiques, spatiales, territoriales et environnementales se confronte aux problèmes de la communication implicite et de la variété des références culturelles qui accompagnent son usage. Beaucoup de sites de cartographie en ligne relèvent des technologies directement proposées dans les applications SIG d'abord conçues en déploiement sur poste informatique et leur ergonomie en hérite directement : vue cartographique principale, volet de liste et d'ordre des couches géographiques utilisées, paramétrage des propriétés de visibilité et d'apparence en symboles graphiques de ces dernières, etc. (Mericskay, 2016). Des outils de mesure, de sélection, de saisie accompagnent ces fonctionnalités génériques. La plupart des plateformes géographiques relevant d'organismes territoriaux (exemples des collectivités territoriales en France, depuis les Régions jusqu'aux communes ; des services sectoriels et déconcentrés de l'État, des entités telles les Parcs naturels ou des organismes de recherche) donnent à voir tout ou partie de leur patrimoine de données géographiques associées aux couches de référentiels mises à disposition par le ou les organismes assurant la couverture géographique standardisée comme l'IGN en France. Ces plateformes apparaissent avant tout comme les interfaces de consultation des infrastructures de données géographiques (IDG). Elles permettent généralement des téléchargements de couches après la vérification de leurs caractéristiques topologiques et tabulaires, ainsi que des sorties cartographiques standardisées souvent mal adaptées au besoin particulier de l'utilisateur. La posture éditoriale est dans ces cas celle d'une mise à disposition des données.

Certains besoins de partage d'informations et des possibilités techniques du géoweb permettent d'envisager d'autres postures éditoriales, qui peuvent engager à mieux expliciter les intentions des acteurs fournissant l'information géographique. Le présent article vise à présenter une expérience de développement d'une plateforme géoweb qui aborde ces questions de la prise en compte de formes explicites d'usage et d'interprétation de l'information géographique au sein d'un géoweb, afin de dépasser la « simple » mise à disposition des données. Cette expérience a été initiée dans le cadre d'un projet de recherche (Gradeler et Chéry, 2021), qui traite de l'évolution de territoires littoraux méditerranéens, en particulier en Languedoc et en

Corse avec la question de la durabilité de systèmes lagunaires, concentrant des enjeux de ressources, d'usages, de capacités de résilience face à des aménagements déployés sur le temps long, entre le XVIIIe et le XXIe siècles. Le développement de cette plateforme géoweb a été prolongé dans le cadre d'un projet portant sur la remédiation des pratiques agricoles à la Guadeloupe, avec les enjeux d'utilisation de produits phytosanitaires. Le besoin initial exprimé dans le premier projet est celui de la mise à disposition d'informations et de partage de connaissances sur l'évolution de l'occupation et de l'utilisation des sols des territoires concernés pour une période longue. Ce projet a retenu l'option d'une plateforme de cartographie en ligne dont la conception et la maquette finalisée permettent de discuter de possibilités d'usages de type géoweb 2.0. Parmi les usages visés, on peut considérer en premier lieu la valorisation des données présentes dans des IDG d'institutions, de collectivités, d'unités de recherche, d'associations : cette valorisation devient ainsi un appel à enrichir ces IDG, un appel à investir dans le travail de dépôt formalisé de données originales. Un autre usage est celui de voir ces données d'IDG particulières accessibles non seulement aux seuls utilisateurs spécialistes mais aussi à destination d'un large public. L'article aborde ainsi une méthode souple, de type agile pour définir et retenir les fonctionnalités de bases et distinguer des fonctionnalités plus riches en termes d'usages, pour aborder les questions de temporalité et de complexité d'un territoire. La plateforme développée propose en particulier la création de cartographies narratives comme approche guidée des évolutions spatio-temporelles et de la complexité des territoires étudiés. La présentation des fonctionnalités finalisées dans la plateforme permet de discuter des possibilités offertes pour expérimenter les relations possibles entre les connaissances scientifiques des territoires et les enjeux de partage pour la société civile.

#### **2. Méthode : concevoir une plateforme géoweb en mode « agile »**

La méthodologie à retenir pour répondre au besoin de mise à disposition en ligne d'une cartographie d'occupation du sol à différentes dates doit permettre un affichage des cartes attendues pour des comparaisons dans l'espace et le temps. Cela concerne d'abord la cohérence géométrique (niveau de généralisation en mode vectoriel, résolution des images, projection géographique) et la cohérence attributaire (classes hiérarchiques homogènes de la nomenclature, sans anachronisme). Cette méthode relève de possibilités technologiques déjà assurées par les outils géoweb, de type SIG en ligne, permettant de consulter des couches d'information géographiques disponibles dans une infrastructure de données associée.

Les enjeux thématiques du projet de recherche appellent à dépasser le simple déploiement d'un service cartographique dédié. Un objectif majeur est de proposer des fonctionnalités permettant d'aborder les questions de la complexité du système territorial, avec les interactions anthropiques et environnementales considérées comme significatives par les partenaires du projet. L'accès pour le grand public à l'état des connaissances et des enjeux de recherche et sociétaux concernant le littoral sont généralement des aspects importants à promouvoir pour les bailleurs des projets.

Ces considérations ont permis d'engager une méthodologie générale, présentée dans cette partie, qui s'appuie d'abord sur un état de l'art des fonctionnalités existantes dans différents sites proposant une cartographie en ligne, avec des degrés divers des possibilités du géoweb. La sélection de fonctionnalités selon les besoins du commanditaire amène ensuite à la conception d'une maquette de la plateforme. Parmi ces fonctionnalités, deux constituent des propositions méthodologiques particulières pour aborder les questions conceptuelles de la valorisation des connaissances : une associée au temps, avec la cartographie narrative, et l'autre pour traiter de la complexité des territoires.

#### *2.1. État de l'art des critères de choix du type de plateforme*

Un état de l'art a été réalisé sur la base d'un échantillon d'applications et plateformes cartographiques web interactives consultables en ligne en 2020. Il décrit les principales caractéristiques de ces plateformes selon cinq critères d'appréciation. Ces critères sont définis selon les dimensions principales des besoins à satisfaire pour mettre à disposition une cartographie adaptée aux objectifs du projet :

– le critère de dimension thématique porte sur la représentation cartographique de territoires de types régionaux, dans leurs aspects anthropiques et environnementaux, sur le sujet des littoraux particulièrement, avec l'entrée privilégiée de l'occupation et l'utilisation du sol et des ressources liées à l'eau ;

– le critère de dimension temporelle vise à estimer les possibilités et contraintes pour la représentation diachronique, multi-dates et les évolutions, stagnations et changements dans le temps, avec importance marquée pour l'approche historique. La représentation sous forme de frises chronologiques et d'interactivité de la plateforme par la dimension temporelle sont particulièrement considérés ;

– le critère de la dimension fonctionnelle relève d'une part du besoin assez générique d'une accessibilité, d'une gestion et d'une représentation cartographique de type SIG (multi-couches, vecteurs et rasters, sémiologie graphique adaptée), et d'autre part de choix technologiques de développement de type libre, ouvert, gratuit et standard ;

– le critère d'interface propose de s'intéresser à la capacité de la plateforme d'offrir à l'utilisateur des outils efficaces, une ergonomie dans l'accès et la manipulation des éléments de configuration, d'identité éditoriale et de charte graphique et d'équilibre général des fonctions et éléments affichés, aspects qui relèvent de l'approche « *User interface* » (UI) ;

– enfin, le critère d'accessibilité concerne la capacité de faciliter l'utilisation de l'interface par un utilisateur non averti, en favorisant des fonctionnalités intuitives pour exploiter la plateforme avec simplicité, dans une logique d'expérience utilisateur ou « *user experience* » (UX).

Le choix des plateformes retenues comme aptes à présenter une gamme de propriétés à considérer est issu d'une recherche par mots-clés. Cette dernière relève des critères sur un moteur de recherche et de liens éventuels repérés en références dans les revues ou sites spécialisés dans le domaine. En l'absence d'un observatoire du géoweb, même si des travaux commencent à structurer un panorama, en considérant d'abord les IDG (Noucher et al., 2019), c'est donc une approche partielle qui est adoptée. La variété des choix méthodologiques et techniques obtenus permet d'alimenter la réflexion en retenant des fonctionnalités attendues comme pertinentes pour le projet, et d'estimer les priorités de développement et d'ajouts selon les contraintes de temps, de sécurité et de gestion de la plateforme.

La table 1 présente les caractéristiques des 17 plateformes étudiées, en les distinguant selon leur design de conception : pour web uniquement, pour mobiles uniquement ou en mode réactif ou « *responsive* » (web et web mobile).

TABLE *1. Tableau récapitulatif des applications et plateformes web cartographiques retenues dans l'état de l'art*

|                                                                             | Thématique | Fonctionnalités | Temporalité | Interface | Accessibilité |
|-----------------------------------------------------------------------------|------------|-----------------|-------------|-----------|---------------|
| Web uniquement                                                              |            |                 |             |           |               |
| L'Évolution de Paris du Bas Empire à 1900                                   | $\bullet$  |                 |             |           |               |
| OREME - Portail cartographique                                              |            |                 |             |           |               |
| Picto - Occitanie - D6DAMC : Analyse multicritères                          |            |                 |             |           |               |
| DATA Portraits Paris / Grand Paris                                          |            |                 |             |           |               |
| <b>USGS Historical Topographic Map Explorer</b>                             |            |                 |             |           |               |
| ALPAGE - AnaLyse diachronique de l'espace PArisien :<br>approche GEomatique |            |                 |             |           |               |
| AHL - Atlas Historique du Limousin                                          |            | e               |             |           |               |
| IGN – Remonter le temps                                                     |            |                 |             |           |               |
| Chronas                                                                     |            |                 |             |           |               |
| Mobiles uniquement                                                          |            |                 |             |           |               |
| <b>CEREMA</b> - Rivages                                                     | $\bullet$  | $\bullet$       |             |           |               |
| « Responsives » (web et web mobile)                                         |            |                 |             |           |               |
| Géolittoral - Carte dynamique (CEREMA)                                      | $\bullet$  |                 |             | $\bullet$ |               |
| <b>Lost Rivers Walks</b>                                                    | $\bullet$  | $\bullet$       |             |           |               |
| Observatoire des Territoires                                                |            |                 |             |           |               |
| IGN - Géoportail                                                            | $\bullet$  |                 |             |           |               |
| <b>SURFRIDER</b> – Fondation Europe                                         |            |                 |             |           |               |
| <b>Global Forest Watch</b>                                                  |            |                 |             |           |               |
| Mobiliscope                                                                 |            |                 |             |           |               |

Cet état de l'art a permis d'établir un document d'analyse des éléments d'appréciation de ces différentes plateformes et a été le support de discussions avec le commanditaire pour évaluer et mieux préciser les besoins. La difficulté, dans cette étape de précision des besoins, apparait dans l'équilibre des fonctionnalités à retenir, afin d'assurer une ergonomie efficace. Un ensemble de fonctionnalités a été retenu pour la plateforme, dont l'architecture générale a pu être proposée.

#### *2.2. Interface et fonctionnalités retenues*

La conduite du projet a permis de hiérarchiser l'importance relative des fonctionnalités repérées dans l'état de l'art pour la plateforme développée. Cette hiérarchisation est élaborée en prenant en compte l'estimation des contraintes de temps qui pèsent dans la possibilité d'aboutir à une maquette opérationnelle minimale.

Sur la base des fonctionnalités retenues et de la conception d'une charte graphique, c'est le design de l'interface utilisateur et de l'expérience de l'utilisateur qui est traité : des modifications itératives ont ainsi été planifiées pour la production d'une maquette de l'application géoweb.

Pour l'interface, quatre premiers onglets sont définis pour assurer un accès structuré à l'information géographique disponible selon les principes classiques de la cartographie en ligne, et une logique éditoriale issue des atlas : les zones d'études, les fonds de cartes, les couches et les graphiques. Les atlas généralistes édités sur papier au XXe siècle ou les atlas scolaires actuels possèdent ces éléments : les zones d'études relèvent du plan d'un atlas, en continents, pays, régions comme autant de cas particuliers à distinguer dans une page, une vue cartographique. Les fonds de cartes de ces atlas sont généralement des cartes de relief et d'hydrographie, avec les toponymes et des villes et routes principales et des lieux remarquables. Les couches du géoweb sont autant de couches SIG permettant des combinaisons afin de produire des cartes thématiques et des sélections tandis que les graphiques sont des éléments d'accompagnement importants de la cartographie (diagrammes divers, histogrammes, etc.). Une partie de ces éléments sont ceux des classiques SIG en ligne qui laissent à l'utilisateur le soin de gérer l'information à sélectionner et à afficher selon des paramètres d'affichage tels que le zoom, la visibilité ou la transparence.

La facilité relative de conception des quatre onglets « de base » est possible du fait d'une grande richesse des méthodes et outils de structure et de style (HTML et CSS), d'interactivité (JavaScript, JQuery, JQuery UI, OpenLayers et D3) et de développement de la base de données et du serveur (PostgreSQL et PHP). Concernant la gestion des données géographiques elles-mêmes, la plateforme proposée exploite les ressources de serveurs cartographiques tiers par protocole WMS.

Ces choix d'interface et de fonctionnalités ont permis d'engager la réflexion sur deux onglets supplémentaires permettant de proposer des fonctionnalités originales ou encore peu diffusées.

#### *2.3. Intégration des dimensions temporelles et systémiques*

Les deux onglets spécifiques sont développés pour proposer deux options pouvant contribuer au géoweb 2.0 dans ses dimensions multimédia, dynamique et d'interaction avec l'utilisateur, que celui-ci soit spécialiste ou du grand public : un onglet de cartographie narrative et un onglet de modélisation selon un cadre conceptuel systémique. Les fonctionnalités que proposent ces onglets doivent permettre une utilisation de la plateforme pour renforcer d'une part l'approche temporelle des phénomènes étudiés et d'établir d'autre part des représentations d'un territoire selon des principes systémiques de causalités et de rétroactions.

Les considérations conceptuelles et méthodologiques de ces deux aspects sont abordées dans les paragraphes suivants.

#### *2.3.1. Aborder la variété des temporalités : la narration comme flèche du temps*

La plateforme développée a été initiée pour valoriser les travaux d'historiens spécialisés dans l'environnement et les aménagements régionaux et locaux, dans le cadre du projet RestEAUR'Lag. Reconstituer les interactions sur le temps long des facteurs d'évolution de modes d'exploitation des ressources sur un territoire mobilise des informations diverses, relevant de documents et de traces paysagères ou d'éléments construits. Dans le temps d'un projet de recherche, les données sont pour une bonne partie souvent en cours de production et des exploitations élaborées ne peuvent être envisagées que dans une deuxième phase, en ce qui concerne la cartographie en ligne. Les pistes méthodologiques et techniques pour traiter les dynamiques et les changements peuvent relever du domaine de la cartographie animée (Cunty et al., 2017). Cela nécessite d'avoir un jeu de données pertinent pour traiter des changements d'identités d'objets localisés, de géométrie et de sémantique. Depuis quelques années, des plateformes émergent dans les domaines de l'histoire et de l'archéologie, aux besoins marqués en bases spatio-temporelles<sup>1</sup> (Costa, 2012). Différents organismes français (IGN, INRAE, EHESS par exemple) produisent un effort important pour numériser un patrimoine d'archives cartographiques et territoriales. Il s'agit notamment d'enrichir les référentiels cartographiques au niveau du pays ou au niveau régional : les limites des communes<sup>2</sup>, l'occupation du sol déduite des cartes de Cassini<sup>3</sup> ou d'Etat-major<sup>4</sup>, entre les XVIIIe et XIXe siècle. Le début du XXe siècle est moins concerné, sans doute du fait de la disponibilité de photographies aériennes, surtout à partir du milieu de ce siècle, qui permettent un affichage avec un géoréférencement correct, mais sans valorisation systématique en cartographie thématique<sup>5</sup> . Pour des informations locales, la richesse des informations est très

1

<sup>&</sup>lt;sup>1</sup> On peut citer le projet collaboratif Open Historical Map, initié en 2014 et associé à OpenStreetMap pour les aspects méthodologiques et techniques.

<sup>&</sup>lt;sup>2</sup> Projet ANR COMMUNES (CAMPOP, Université de Bourgogne, INED, IGN et Généanet) à partir de 2020, et auparavant projet Cassini (EHESS, BNF, CNRS et INED)

<sup>3</sup> Exemple des « Forêts de Cassini », projet RN Catalanes, INRA et WWF, 2012.

<sup>4</sup> BD Carto Etat-major version 1.0, IGN, 2019.

<sup>5</sup> Le site « Remonter le temps » de l'IGN invite à comparer des images à différentes dates, sans qu'une couche de changements soit produite.

hétérogène tant pour les lieux décrits que pour la disponibilité numérique des documents<sup>6</sup>. Disposer de couches d'informations géographiques standardisées pour des époques relativement anciennes permettra de les traiter a priori selon les méthodes d'analyse et de représentation des changements, avec la contrainte de l'hétérogénéité de la précision et de la généralisation cartographique et des nomenclatures hétérogènes, et les incertitudes des données associées. Les productions attendues des historiens appellent dans un premier temps à retenir une autre méthodologie qu'une cartographie animée des changements. Il s'agit de la cartographie narrative, approche assez souple pour alimenter la plateforme géoweb de manière autonome.

La forme généralisée des productions des historiens sont des récits qui reconstituent des situations temporelles, avec l'appui de sources primaires, issues d'archives, et des travaux dans lesquels le texte est prédominant. La cartographie narrative possède des fonctionnalités appropriées pour mettre en valeur les dimensions spatiales et temporelles des récits (Caquard et Cartwright, 2014 ; Caquard et Joliveau, 2016). Le géoweb renforce l'intérêt d'un cheminement narratif, depuis un récit dans le temps et l'espace : l'association dynamique de différentes vues (de la carte, de textes et d'autres produits multimédias) peut s'organiser comme un déroulement d'informations. Les éléments associés sont coordonnés à la vue cartographique principale affichée (Caquard et Dimitrovas, 2017). Le projet « Lost Rivers Walks » 7 est un exemple de l'intérêt des cartes narratives pour aborder la question des relations entre les aspects anthropiques et environnementaux d'un territoire. Ce projet documente des cheminements cartographiques dans la métropole de Toronto : des fonds cartographiques s'adaptent à l'affichage selon des étapes d'un itinéraire préalablement établi, avec des éléments significatifs d'aménagement, de règlements, etc. qui expliquent ou illustrent les changements dans les écoulements urbains de l'eau, et finalement la disparition des rivières du paysage, par des aménagements de couverture, dérivation ou comblement. Cela engage des actions de type « sorties de terrain », préalables ou postérieures à une consultation de la plateforme. Dans notre projet, cette perspective de fonctionnalité sur les états et les évolutions du littoral méditerranéen et ses territoires dans le temps long de l'histoire, est retenue comme un élément de contribution aux sciences participatives. Cela ouvre la possibilité d'établir des fonctionnalités de contributions, dans la logique d'un géoweb 2.0 : la plateforme peut, par exemple, être utilisée en classes de collège ou de lycée pour d'une part préparer une sortie sur le terrain et pour d'autre part compléter ou enrichir ensuite les informations présentes par celles récoltées durant la sortie, avec un exercice rédactionnel qui permet d'associer le temps et l'espace. Cette même fonctionnalité peut s'appliquer dans le cadre de réunions au sein des collectivités pour présenter la logique d'un projet d'aménagement ou de renaturation dans le temps long.

1

<sup>6</sup> Les différentes archives départementales mettent de plus en plus en lignes les plans parcellaires du cadastre dit napoléonien, mais les matrices des propriétés foncières ne sont pas elles même accessibles systématiquement de la même façon : l'information des usages du sol sont donc à saisir via des consultations en salle de lecture. Par ailleurs la Bibliothèque nationale de France propose Gallicarte, un service de consultation et contribution de documents divers de son fond Gallica (cartes, images, textes liés à un lieu) et géoréférencés.

<sup>7</sup> http://www.lostrivers.ca/

Par exemple, l'évolution des chemins de l'eau en zones inondables et de chemins « oubliés » lors d'événement de crues sont des informations précieuses pour les services chargés de la gestion des aménagements hydrauliques. Ces services sont ainsi très intéressés par ces pistes de valorisations d'informations et d'apports argumentaires à leurs diagnostics et préconisations de gestion ou d'aménagements.

La réalisation d'une carte narrative nécessite de fournir un service de dépôt de différents contenus que l'auteur de la narration souhaite combiner (figure 1). Ces contenus sont d'une part des textes qui structurent et documentent le récit, de diverses images, schémas, photographies qui ponctuent la narration, et d'autre part des couches géographiques et des couches de styles de cartographie thématique permettant d'élaborer les cartes utilisées comme supports de la narration. Le service de dépôt doit donc permettre de construire ou de référencer (depuis des IDS tierces) des services web fournissant les images géoréférencées à mobiliser pour élaborer les cartes mobilisées dans la narration, ainsi que les paramètres des emprises cartographiques (centre de la carte et niveau de zoom). Ce service de dépôt est intégré à l'espace d'élaboration des cartes narratives. Il doit être accessible depuis l'onglet de carte narrative.

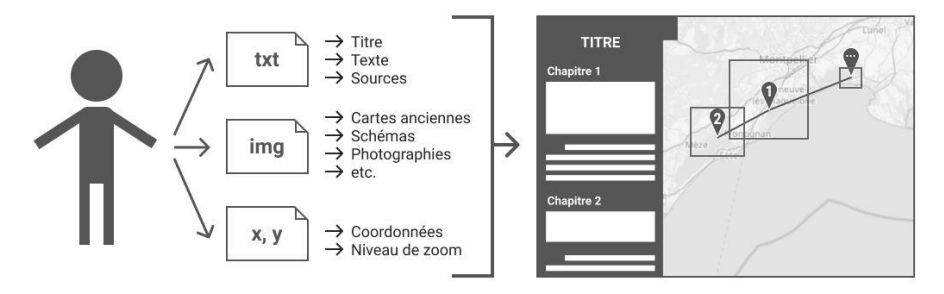

FIGURE *1. Principe d'alimentation d'une cartographie narrative en différentes informations et paramètres (source : auteurs)*

Le service de dépôt permet donc de proposer des activités de contributions variées, avec des contributions initiales visées d'experts scientifiques mais également ultérieurement celles de différents acteurs dans une logique contributive plus ouverte. La cartographie narrative établit une contrainte forte de logique éditoriale : la mise en ligne d'informations originales place ces produits et leurs auteurs sous les dispositions des lois en vigueur concernant la publication et l'édition d'un site web.

#### *2.3.2. Le système territorial : du système général au cadre conceptuel DPSIR*

Le choix de proposer un onglet proposant une fonctionnalité de modélisation systémique découle de la volonté de représenter les interactions Homme-Environnement et leurs évolutions dans une perspective causale, qui est une explicitation des processus à l'œuvre, et renforce la prise en compte du temps, entre la cause, antérieure, et la conséquence, postérieure. L'approche systémique permet de

relier différents éléments qui composent le système, ici à dimension territoriale du littoral, par des liens de causalité. De nombreuses références traitent des concepts systémiques (Durand, 2010). Ces aspects théoriques généraux sont généralement traduit dans des cadres conceptuels et de modélisation afin d'établir des représentations des systèmes étudiés. Dans le projet de la plateforme géoweb développée, l'expression de la dimension systémique et des structures causales est proposée sous une forme ouverte, mais guidée.

La forme ouverte propose aux utilisateurs de la plateforme de composer des représentations causales afin d'associer des fonctions systémiques aux entités géographiques qualifiées par leur appartenance à une couche et par des valeurs de champs ou des sélections géographiques et attributaires. Ainsi, tel objet d'une couche géographique, de par sa localisation et/ou des valeurs qu'il possède dans sa table attributaire pourra être considéré comme un élément qui cause un changement sur un autre objet d'une autre couche, identifié lui-même par sa localisation et/ou ses valeurs d'attribut. La relation documente un lien de cause à effet.

La composition d'une relation systémique nécessite d'être guidée pour vérifier la cohérence causale : une cause ne peut être qu'antérieure ou contemporaine à sa ou ses conséquences. Dans la plateforme proposée, cette relation vise à être traitée par la constitution de tables de relations maillées, qui permettent d'utiliser les métadonnées des dates ou périodes de validité des informations contenues dans les couches mises en relation. L'onglet de modélisation systémique doit avoir une cohérence avec les autres onglets et aux usages qu'ils proposent. Du fait du double positionnement d'usage scientifique et d'usage grand public, la plateforme nécessite de proposer une aide à la modélisation qui soit compatible avec un niveau d'exigence experte et un niveau d'approche de « néophyte ». Une notion d'information est reconnue pour posséder a priori ces deux dimensions afin de traiter des enjeux entre l'Homme et l'environnement : l'indicateur, et en particulier les indicateurs conçus dans la perspective du développement durable (Decamps et Vicard, 2010 ; Rumpala, 2009). La plateforme développée vise alors à fournir un accès à une modélisation systémique qui ait un usage qui peut associer des pratiques des domaines scientifiques, des politiques publiques et du grand public pour accéder à une information éclairante sur les enjeux sociétaux.

Un cadre conceptuel est utilisé abondamment par la recherche et les politiques publiques pour identifier des indicateurs selon les principes systémiques causaux : le modèle « Driver, Pressure, State, Impact, Response » (DPSIR) proposé par l'Agence Européenne de l'Environnement depuis 1998. C'est un cadre de modélisation à la fois répandu, régulièrement utilisé et bien documenté (Binder et al., 2013).

Les trois éléments centraux de la chaîne de causalité DPSIR sont ceux qui constituaient déjà un modèle antérieur (PER) à savoir les pressions qui pèsent sur l'état du système que l'on souhaite représenter, et les réponses qui y sont apportées. Les pressions engendrent des modifications de l'état du système : on pense généralement à l'augmentation des activités humaines, la densification de la population, et dans le cas du projet de recherche, le développement de l'habitat pavillonnaire sur le littoral ou bien l'augmentation des rejets d'eaux usées qui en découle. L'état du système s'en trouve modifié : dans l'exemple, sa concentration en éléments polluants est plus importante. La société met alors en place des réponses correctives pour atténuer les effets non désirés des pressions sur l'environnement (Balestrat et al., 2013), comme la dégradation de la qualité de l'eau. Elles prennent généralement la forme de lois, aménagement du territoire, définition d'espaces de protection, etc. Ici, une des réponses apportées est le développement d'un réseau d'assainissement des eaux.

En complément, les forces motrices permettent d'améliorer la notion de pression en renseignant celles qui sont indirectes ou globales. Elles correspondent généralement aux grandes tendances sociétales dont l'effet est soit d'accroître soit de mitiger les pressions exercées sur l'environnement. Dans le cas de l'exemple précédent, une force motrice à l'origine de la densification de la population et du développement de l'habitat pavillonnaire sur le littoral est l'attrait pour le littoral méditerranéen et pour son climat. On pense aux jardins contenant des arbres emblématiques (oliviers ou palmiers). Les impacts permettent quant à eux de préciser la notion d'état du système en lui affectant une notion d'enjeux. Par exemple, les concentrations importantes en polluants dans l'eau des lagunes (comme état de système) modifient entre autres la santé des êtres vivants qui consomment cette eau, directement ou indirectement. C'est ce risque pour la santé et l'environnement plutôt que la concentration en polluants en elle-même qui conduit à l'apport éventuel de réponses par la société.

La méthode retenue pour développer l'onglet de modélisation est la suivante : chaque attribut DPSIR, - « forces motrices », « pressions », « état », « impacts » et « réponses » - est considéré comme un conteneur pouvant accueillir un ou plusieurs indicateurs. Ces indicateurs sont dans notre cas représentés par les jeux de données géographiques, intégrés à l'application en tant que couches. Ces éléments, mis à disposition de l'utilisateur, lui permettent de constituer son propre modèle DPSIR à partir des données auxquelles il a accès. Il peut ainsi définir un état unique autour duquel construire son modèle et cet état prend la forme d'une couche de données. Pour reprendre l'exemple précédent, l'utilisateur peut sélectionner une représentation de la concentration en polluants dans l'eau des lagunes. Libre à lui de construire son modèle systémique autour de cet élément en sélectionnant d'autres couches de données et leur adjoignant un attribut DPSIR.

Comme le modèle est produit par l'utilisateur, une fonctionnalité doit assurer qu'il ne peut pas définir plus d'une couche comme étant l'état du système, et qu'une contrainte temporelle s'applique sur son modèle. Une couche A ayant une date ou une période strictement plus récente que celle d'une couche B ne pourra pas être déclarée avec un attribut en amont dans la chaîne causale DPSIR. Par exemple, la couche A (à informations récentes) ne pourra pas être un impact si la couche B (à informations plus anciennes) est une pression. La perspective est de permettre aux utilisateurs d'enregistrer leurs modèles en ligne dans le but de créer une bibliothèque distante. Elle pourrait fonctionner comme une base de données capable d'alimenter les travaux des chercheurs souhaitant proposer un modèle global par contributions d'acteurs pour le territoire littoral.

#### *2.4. Conception de la base de données et de collecte des données*

La majorité des données concernées dans le travail d'élaboration de la plateforme géoweb sont celles proposées par les organismes publics français pour un accès sous licence d'usage public de recherche, avec en premier lieu les données disponibles de l'IGN avec les informations des référentiels géographiques. Les réflexions autour de la modélisation systémique du littoral méditerranéen ont conduit à la recherche de sources de données adaptées pour tester l'onglet de modélisation : ont été identifiées pour chaque attribut DPSIR une série de couches correspondantes afin de proposer au moment de la mise en ligne une application suffisamment riche en données pour produire des modèles variés. Ces sources de données peuvent prendre les formes différentes (formats CSV, XLS, etc. sans références de coordonnées géographiques ; formats vectoriels Shapefile, Geopackage, MapInfo, GeoJSON ; formats raster TIFF, PNG, etc. ; flux externes WFS et WMS). Le stockage des différentes sources de données a été conçu en fonction de l'architecture serveur en place dans l'organisme qui accueille ce travail de développement et de recherche, à savoir une base de données PostgreSQL. Afin de tester la cohérence causale dans la déclaration d'un modèle DPSIR dans le cadre du développement initial de preuve de concept, ce sont des valeurs de dates entrées en dur qui ont été utilisées.

#### *2.5. Une interface simple à utiliser et un déploiement facilité*

Lors du développement de la plateforme, une attention spécifique a été portée pour que l'ensemble des outils mis à disposition de l'utilisateur permettent une création aisée de cartes narratives. L'ergonomie de l'espace collaboratif permet à l'utilisateur cette production et lui offre en particulier un affichage rapide du résultat pour sa validation. L'agencement des différents paragraphes de la narration, sous forme de blocs, se réalise par de simples glisser/déplacer. La mise à disposition des couches d'information géographique mobilisables par les utilisateurs chargés de la rédaction est préparée par les administrateurs de la plateforme.

Concernant l'installation de la plateforme, l'ensemble des outils nécessaires à un fonctionnement autonome ainsi que leurs dépendances sont mis à disposition sous la forme d'un conteneur logiciel (Docker), ce qui permet une installation très facile de la plateforme sur un serveur.

#### **3. Résultat : une interface géoweb fonctionnelle à dimensions narrative et de modélisation systémique**

Le développement de la plateforme géoweb a permis d'obtenir un prototype fonctionnel. Une interface géoweb, d'abord en accès local pour des raisons de sécurité, a pu être testée dans la variété des onglets et fonctionnalités proposés.

L'application géoweb est développée en utilisant les langages HTML, CSS et JavaScript. L'emploi du JavaScript apporte de l'interactivité principalement via l'API DOM et la bibliothèque JQuery. Par ailleurs, la librairie D3 facilite l'affichage de graphiques en permettant d'écrire dynamiquement un objet au format SVG.

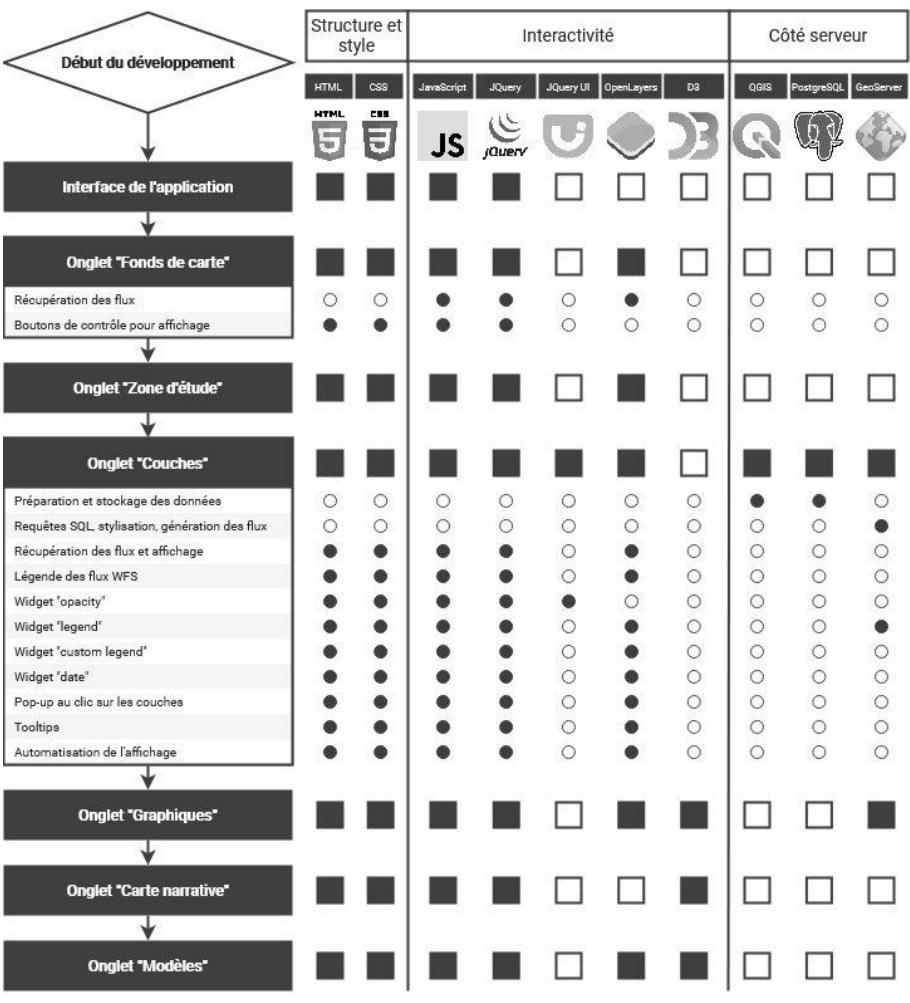

Une synthèse des principales étapes du développement de l'application et des technologies mobilisées est présentée dans la figure 2.

FIGURE *2. Principales étapes du développement de l'application et technologies mobilisées (source : auteurs)*

La figure 3 présente les cinq onglets de l'interface géoweb, avec les éléments affichés pour la consultation, le choix et l'activation de traitements associés.

Le premier onglet du choix de la zone d'étude est construit en proposant des miniatures d'emprises auxquelles sont associées un couple coordonnées / niveau de zoom dans le script de l'application. Le deuxième onglet, pour le choix du fond de carte, utilise les flux WMS pour chaque source retenue : OpenStreetMap, l'imagerie

satellite d'ESRI accessible librement, tandis que les fonds IGN sont utilisés via une clé d'identification pour le bouquet de flux utiles au projet. Des requêtes en JavaScript permettent de récupérer les cartes et, associées aux miniatures affichées dans le menu, de gérer leur affichage.

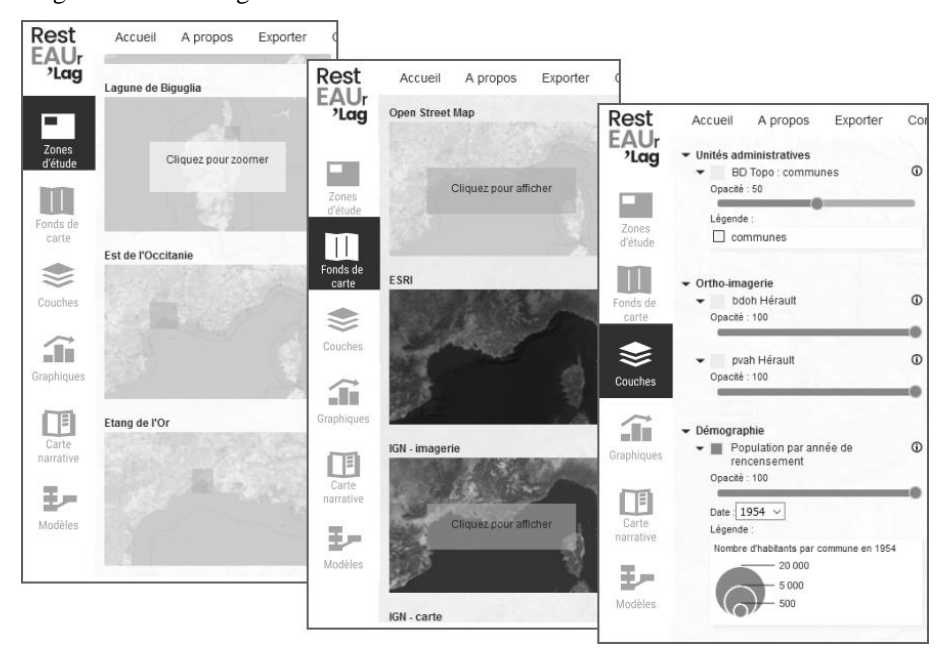

FIGURE *3. Principe multi-volets de l'interface géoweb du projet RestEAUr'Lag : les trois volets des zones d'études, des fonds de cartes et des couches géographiques (source : auteurs)*

L'onglet des couches géographiques permet la gestion de leur affichage et mobilise de nombreuses fonctionnalités ainsi que des scripts d'automatisation pour simplifier l'alimentation de l'application en données de sources diverses. L'approche orientée objet d'OpenLayers permet d'intégrer différents widgets, comme par exemple l'opacité des couches, la légende des couches issues de flux WMS ou le choix de dates pour afficher des séries temporelles. L'onglet des graphiques et diagrammes a été développé en permettant une lecture diversifiée des données présentées dans les couches affichées (figure 4). Par exemple, une couche des populations communales par année de recensement couvre une trentaine de millésimes entre 1793 et 2016 et permet l'affichage d'un graphique représentant la variation temporelle de la population pour une commune donnée.

#### Titre court de l'article 15

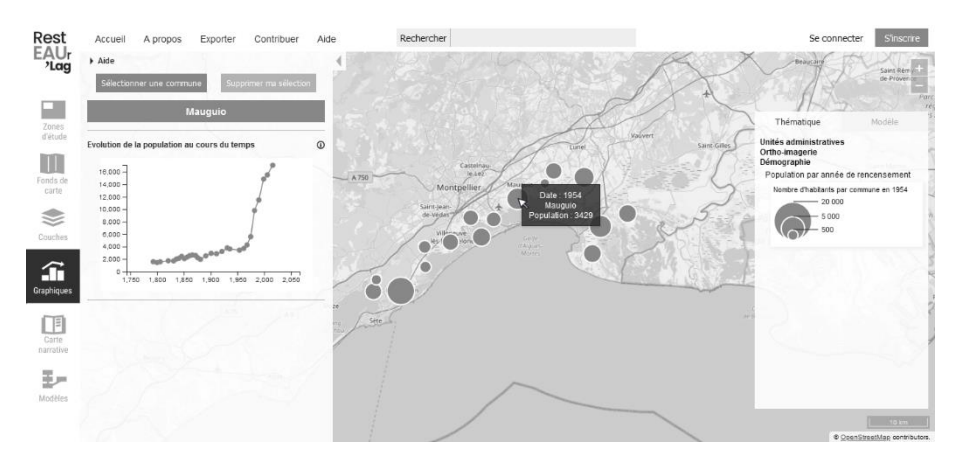

FIGURE 4. Capture d'écran de l'interface géoweb du projet RestEAUr'Lag : consultation des informations d'une couche thématique et volet graphique associé (source : auteurs)

L'onglet de la carte narrative a été initialement testé en traitant un ensemble d'éléments fournis par un chercheur historien, dans le projet RestEAUr'Lag, et a ensuite fait l'objet de développements importants dans le cadre du projet Rivage (figure 5). Cet onglet fournit ainsi l'accès aux différentes cartes narratives, sous forme de collections adaptées au projet concerné. Les cartes narratives sont publiées après validation par les administrateurs de la plateforme.

L'interface de création d'une carte narrative est accessible via une inscription et authentification d'un utilisateur souhaitant créer une carte narrative : cela lui donne accès à un espace personnel de contribution (figure 5a). Les outils d'authentification et d'attribution de droits de ce démonstrateur sont élémentaires mais sécurisés (attribution d'un login et d'un mot de passe). Dans une suite d'étapes que propose l'interface il peut alors créer une nouvelle carte narrative, en saisissant dans un premier temps les métadonnées avec un court résumé de la carte narrative, l'attribution dans une thématique (ou rubrique), et définir la liste des auteurs (figure 5b). Ensuite, il s'agit de rédiger la carte narrative elle-même au travers d'une interface permettant d'une part de définir les différentes parties de la narration, d'autre part de saisir du texte et d'insérer des images associées et enfin de paramétrer les vues cartographiques associées (figure 5c). Les cartes narratives sont à rédiger sous la forme d'un ensemble de chapitres. Chaque chapitre est associé à une carte et à une succession de blocs élémentaires qui pourraient être assimilés à des paragraphes. Ces blocs élémentaires peuvent être soit du texte, soit des images à intégrer dans la plateforme. Les blocs de texte sont réalisés au sein d'un composant permettant de saisir des textes et de les formater à l'aide de balises Markdown. Ce dernier, qui est un langage de balisage très simple, proche de l'écriture d'un email, permet à l'utilisateur d'intégrer naturellement un formatage à son texte directement lors de la rédaction de la narration sans qu'un effort particulier soit nécessaire.

#### 16 Nom Revue. Volume  $x - n^{\circ} x/ann\acute{e}e$

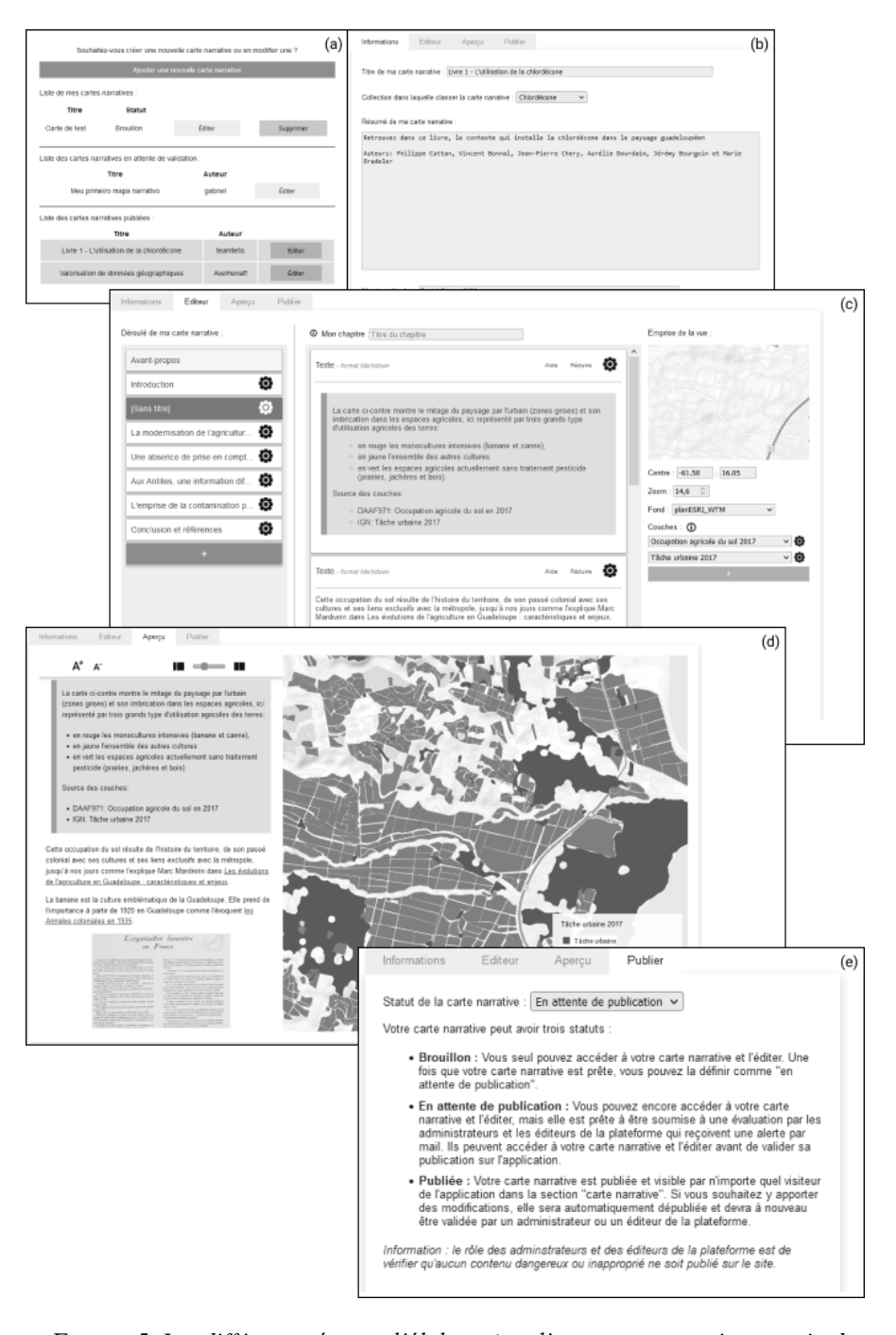

FIGURE *5. Les différentes étapes d'élaboration d'une carte narrative au sein de Namo Géoweb, exemple issu du projet Rivage (source : auteurs)*

Les blocs de la narration peuvent ensuite être organisés entre eux en les déplaçant à la souris, par de simples glisser/déplacer. La carte associée au chapitre est définie par trois caractéristiques : un fond cartographique, la sélection d'une ou plusieurs couches géographiques à afficher, et la définition d'une emprise via les coordonnées d'un centre de la vue et un niveau de zoom. Après cette composition, la carte narrative est visible dans son format d'édition final (figure 5d) et son statut peut alors être défini : brouillon pour son état inachevé ou en construction partagée entre différents auteurs, en attente de publication lorsque son statut est soumis aux responsables de l'édition, et enfin en statut « publiée » lorsque qu'elle est accessible sur le géoweb pour le public (figure 5e).

Après validation de la composition d'une carte narrative, son titre apparait dans la liste des cartes narratives disponibles depuis l'onglet associé. Consulter une carte narrative passe par la sélection de son titre, qui lance l'affichage de celle-ci, avec le texte à dérouler à gauche, pour l'activation de chaque chapitre (le suivant apparaissant en grisé) et sa lecture associée à la vue cartographique correspondante à droite (figure 6).

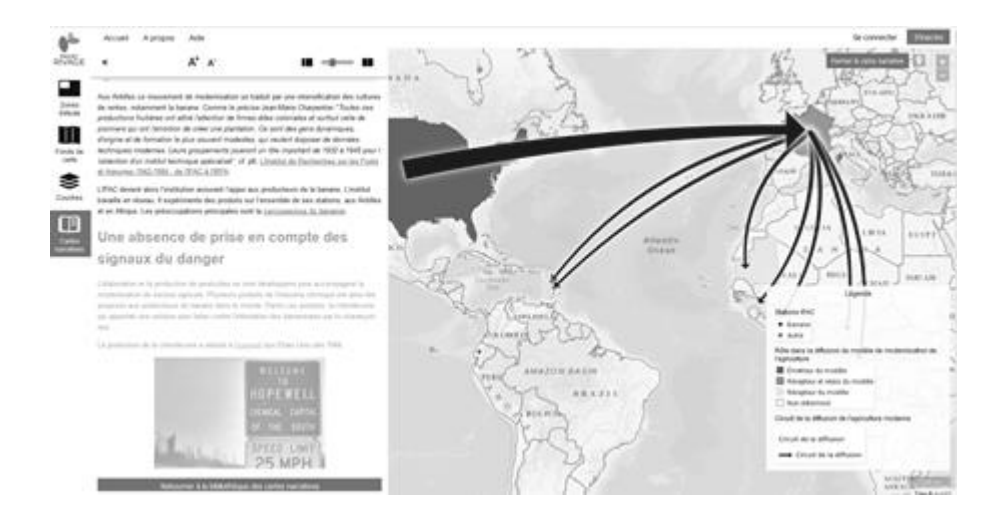

FIGURE *6. Capture d'écran d'une cartographie narrative au sein de Namo Géoweb, dans le cadre du projet Rivage (source : auteurs)*

Enfin, le volet de modélisation offre une interface composée de trois parties (figure 7). Une rubrique de déclaration propose à l'utilisateur d'affecter les catégories DPSIR parmi les couches ouvertes en session. Un bandeau d'affichage du test de la cohérence causale donne le résultat des affectations par un message de validation ou d'invalidation du modèle avec le diagnostic des erreurs repérées. Enfin, un graphe causal est affiché pour la représentation du modèle DPSIR.

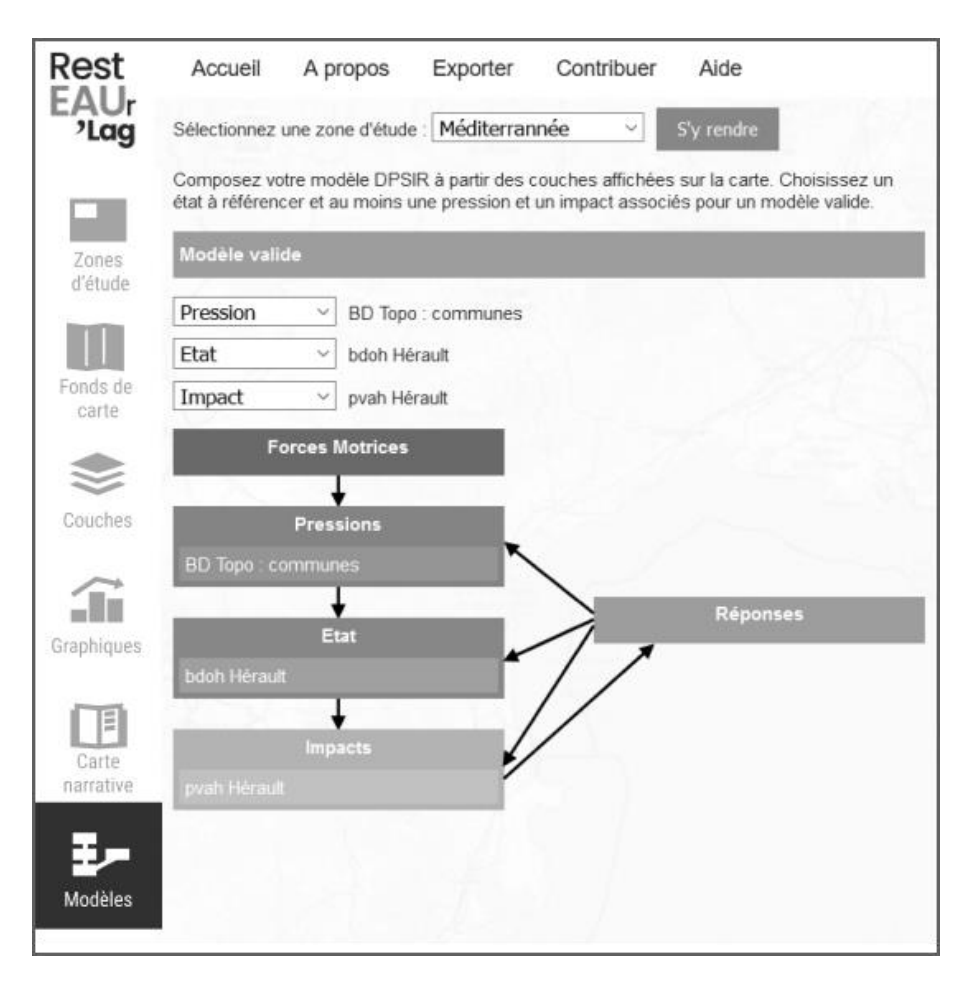

FIGURE *7. Capture d'écran du volet de modélisation (source : auteurs)*

Chaque attribut DPSIR est associé à un code couleur. Le but est d'associer les codes couleurs des différents attributs aux objets des couches concernées dans la zone d'affichage cartographique. Cette fonctionnalité n'est pas encore testée : elle constitue une dimension exploratoire de la plateforme géoweb visant à proposer une représentation cartographique du système DPSIR appliquée aux territoires littoraux méditerranéens.

#### **4. Discussion**

Les possibilités offertes par les méthodes et outils du géoweb, en termes de facilité de conception et d'interactions entre membres d'un projet de cartographie en ligne, soulignent l'intérêt du géo-webdesign. Nous utilisons ce terme pour différencier ces possibilités de webdesign spécifiques au géoweb alors que la littérature en géomatique explore des questions de géodesign (Batita, 2019), terme peut être encore non stabilisé qui relève des démarches de co-conception vues comme ouvertes à un grand nombre d'intervenants. Le géodesign reste encore marqué par sa polysémie du fait de son usage dans les domaines de l'aménagement paysager (le géodesign étant alors au design ce que le land art est à l'art). Ici, il semble important de souligner les possibilités du webdesign dans des conceptions libres, évolutives et adaptables pour conserver une même plateforme en lui assurant des propriétés de capitalisation d'expériences d'usage.

A partir de la plateforme NAMO Géoweb obtenue dans sa version de démonstrateur, et suite à plusieurs démonstrations réalisées, différents aspects techniques sont retenus comme pistes de développement : l'internationalisation de la plateforme en différentes langues (anglais en premier lieu), l'utilisation de fournisseurs d'authentification (protocole OAuth), la possibilité d'insérer des vidéos dans l'interface de cartographie narrative (au côté des textes et images déjà intégrables), et l'intégration d'outils d'annotation sur les vues cartographiques pour permettre de collecter des commentaires sur différentes cartographies narratives afin de renforcer les possibilités de dispositifs multi-utilisateurs, en démarches itératives sur des sujets thématiques. La plateforme NAMO Géoweb est disponible, avec la licence CeCILL, sur GitHub : les développements sont ainsi partagés.

Les propositions méthodologiques et techniques de notre plateforme visent à souligner l'importance du lien entre l'information et la connaissance. Les deux modules développés de cartographie narrative, de manière aboutie, et de modélisation systémique encore à l'état de prototype, suggèrent cette intégration, via les couches d'information généralement utilisées en mode « SIG en ligne ». Cela ouvre à notre avis des possibilités de travaux d'expérimentation et d'analyse pour des situations d'usages multi-acteurs, tant experts scientifiques que représentants de la société civile et du grand public en général. Les contributions qui peuvent être déposées sur la même plateforme alimentent la co-construction de la connaissance et de son partage. Des dispositifs d'expérimentation sont alors à engager dans le cadre des sciences citoyennes et pourront contribuer aux débats et enjeux de ce type de dispositifs engagés depuis le début de la décennie 2010 (Newmann et al, 2010 ; Mericskay et Roche, 2011).

Les enjeux de connaissances thématiques associés aux projets qui associent une instance de NAMO Géoweb, constituent un axe d'évaluation riches en variété de données spatiales et thématiques associées, pour l'analyse de l'impact de ce type de dispositif méthodologique et technique qu'est le géoweb. Les jeux de données mobilisées sont alors autant de corpus pouvant donner lieu à des analyses des choix des auteurs pour traiter un sujet. La dimension spatiale associée à l'affichage des données (cadres, zoom, etc.) est alors une donnée elle-même exploitable pour définir des jeux d'échantillonnage des paramètres associés pour estimer ceux qui offriraient de meilleurs résultats. A tel type de thématique, la représentation large ou serrée d'un espace, et la succession des échelles dans la narration et l'explication d'un sujet à porter à connaissance, sont des éléments qui méritent une exploration et une évaluation. De même, les corpus de textes associés aux vues cartographiques

deviennent des données avec un attribut spatial permettant d'engager des analyses textuelles spatiales importantes.

#### **5. Conclusion**

La mise à disposition d'une information construite dans le cadre de différents projets de recherche de cette présente étude, est celle d'expertises et d'exploitations particulières des données, dans une logique d'un meilleur accès aux informations par le plus grand nombre. Cela a permis de souligner l'importance d'une posture éditoriale contraignante. Celle-ci vise à fournir des fonctionnalités qui permettent de cheminer dans les étapes d'un raisonnement causal, systémique, spatial et temporel, des thématiques associées aux enjeux des relations entre société et environnement, pour les territoires étudiés dans les différents projets et applicables dans d'autres contextes. Les perspectives offertes par le géoweb 2.0 sont celles de la contribution et de la science participative, entre des enrichissements au fil du temps, la mise en vis-à-vis de controverses et des possibilités d'animations au sein de collectifs variés.

#### *Remerciements*

*Ce travail se positionne d'une part dans le projet RestEAUR'Lag, soutenu financièrement par la Fondation de France sur la période 2019-2021, dans le cadre de son programme « Littoral », et d'autre part dans le projet Rivage, soutenu financièrement par les fonds européens FEDER et la Région Guadeloupe sur la période 2018-2021. Les auteurs remercient également Philippe Cattan et Aurélie Dourdain, du Cirad, pour leurs contributions significatives dans les applications thématiques de cartographies narratives qui ont permis de tester l'ergonomie de la plateforme NAMO.*

#### **Bibliographie**

- Balestrat M., Chery J.P., Tonneau J.P. (2013). Consommation des terres agricoles en Languedoc-Roussillon : co-contruction d'un système d'indicateurs spatialisés. *Géogouvernance : utilité sociale de l'analyse spatiale,* p. 155-170.
- Batita W. (2019). GeoWeb 2.0 applications could support the Geodesign process. *Revue Int. Geomat.,* vol 29, n° 3-4, p. 263-285.
- Binder C.R., Hinkel J., Bots P.W.G., Pahl-Wostl C. (2013). Comparison of frameworks for analyzing social-ecological systems. *Ecology and Society,* n° 18, p. 26.
- Caquard S., Cartwright W. (2014). Narrative Cartography: From Mapping Stories to the Narrative of Maps and Mapping. *The cartographic Journal,* vol. 51, n° 2, p. 101-106.
- Caquard S., Joliveau T. (2016). Penser et activer les relations entre cartes et récits. *Mappemonde,* n° 118, 7 p.
- Caquard S., Dimitrovas S. (2017). Story Maps & Co. Un état de l'art de la cartographie des récits sur Internet. *Mappemonde,* n° 121, 17 p.
- Costa L. (2012). La construction de référentiels géohistoriques : un enjeu pour l'interdisciplinarité dans les sciences historiques. *L'Espace géographique,* vol. 41, n° 4, p. 340-351.
- Cunty C., Mathian H., Groupe Cartomouv. (2017). Les pratiques de cartographie animée pour représenter le changement. *Mappemonde,* n° 120, 21 p.
- Decamps M., Vicard F. (2010). Mesurer le développement durable : jeux d'indicateurs et enjeux locaux. *Revue d'Économie Régionale & Urbaine,* p. 749-771.
- Durand D. (2010). *La systémique*, PUF, Paris, 128 p.
- Gradeler M., Chery J.-P. (2021). Géoweb de narration et de modélisation pour les territoires littoraux : la plateforme NAMO Géoweb. in Davoine P.-A et al. (Eds), Actes de la Conférence SAGEO 2021, La Rochelle, 5-7 mai 2021, UMR 7300 ESPACE, Avignon, Coll. Actes Avignon. ISBN : 978-2-910545-12-1. pp. 177-188.
- Joliveau T. (2011). Le géoweb, un nouveau défi pour les bases de données géographiques. *L'Espace géographique,* vol. 40, n° 2, p. 154-163.
- Laurini R., Servigne S. (2011). Potentialité du géoweb : vers une nouvelle génération de Sig participatifs. *L'Espace géographique,* vol. 40, n° 2, p. 109-116.
- Mericskay B. (2011). Les Sig et la cartographie à l'ère du géoweb : Vers une nouvelle génération de Sig participatifs. *L'Espace géographique,* vol. 40, n° 2, p. 142-153.
- Mericskay B., Roche S. (2011). La cartographie 2.0 au service de l'intelligence territoriale : de nouveaux outils et de nouvelles méthodes pour la production de connaissances hybrides sur les territoires. 1ère Conférence Intercontinentale d'Intelligence Territoriale, *« Interdisciplinarité dans l'aménagement et développement des territoires », Octobre 2011,* Gatineau, Canada, 15 p.
- Mericskay B. (2016). La cartographie à l'heure du géoweb : retour sur les nouveaux modes de représentation spatiale des données numériques. *Cartes et géomatique,* n° 229-230, p. 37- 50.
- Newman G., Zimmerman D., Crall A., Laituri M., Graham J., Stapel L. (2010). User-friendly web mapping: lessons from a citizen science website. *International Journal of Geographical Information Science,* vol. 12, n° 24, p. 1851-1869.
- Noucher M., Gourmelon F., Claramunt C. (2019). Pour un observatoire des données géographiques du Web. Expérimentation à partir des infrastructures de données géographiques françaises. *Revue Int. Geomat.,* vol. 29, n° 1, p. 9-30.
- Rumpala Y. (2009). Mesurer le « développement durable » pour aider à le réaliser ? *Histoire & mesure,* vol. 24, n° 1, p. 211-246.